**Assure votre réussite** 3 rue de la Liberté

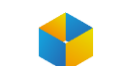

Marigot 97150 SAINT-MARTIN

> T 05 90 87 33 12 www.isgcn-sxm.fr

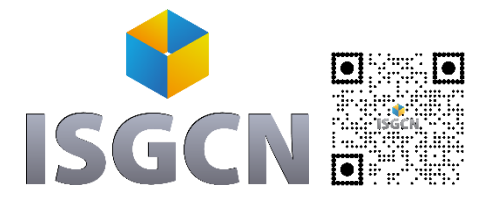

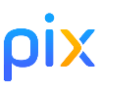

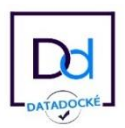

# **PROGRAMME DE FORMATION PREPARATION AU METIER DE SECRETAIRE BUREAUTIQUE AVEC CERTIFICATION PIX**

**Domaine :** Secrétariat et bureautique

**Description de la formation** : 21 heures en présentiel

Le (la) secrétaire bureautique doit intégrer dans son activité professionnelle toute l'évolution technologique. Il (elle) se doit de se familiariser avec les ordinateurs, les logiciels de traitement de textes et les tableurs.

# **Public visé par la formation**

Demandeurs d'emploi.

## **Prérequis**

Connaître et utiliser de façon autonome les fonctionnalités de base de la bureautique.

## **Modalités d'admission**

Entretien. Test de positionnement.

# **Objectifs de la formation**

- Acquérir les techniques de bureautique liées au métier de secrétaire bureautique pour l'accès à un emploi dans le métier visé ou dans le secteur d'activités

- Développer les capacités et les compétences professionnelles liées au métier et au secteur d'activités

- Rendre les stagiaires opérationnels et prêts à occuper un emploi à la sortie de la formation.

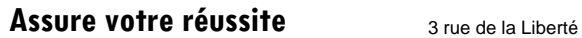

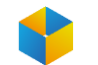

T 05 90 87 33 12 www.isgcn-sxm.fr

# **Programme de la formation**

## *A/ Introduction*

Secrétaire au quotidien. Le rôle de la secrétaire. Techniques d'accueil au téléphone.

#### *B/ Traitement de texte Word*

#### **Les tableaux**

Apprendre à créer un tableau, Sélectionner et déplacer des données, Saisir ou supprimer du texte dans un tableau, Modifier la structure et mettre en forme un tableau, Mise en forme automatique, Dessiner un tableau avec la barre d'outils tableau, Trier dans un tableau Word, Convertir un tableau en texte et inversement.

#### **Le publipostage**

Créer une source de données Word, Créer une lettre matrice, Fusion des enregistrements, Publipostage, Perfectionnement : base de données Excel ou Access, Lettres matrices, enveloppes, étiquettes, catalogues, etc., Insertion de mots-clés, Option de requête et tri.

#### **Les formulaires**

La barre d'outils formulaire, Créer des zones de champ texte, Créer des listes déroulantes, Créer des cases à cocher, Option de champs, Protéger un formulaire.

#### **La barre d'outils dessins**

La barre d'outils en détail, Objets WordArt, Graphiques (Ms Graph), Traits, courbes, formes libres, formes automatiques, etc.

#### **Gagner du temps avec Word**

Travailler avec les styles, Utiliser la zone de styles dans la barre d'outils mise en forme, Afficher tous les styles, Modifier les styles existants,

#### *<u> ISGCN</u>* **INSTITUT SUPERIEUR DE GESTION COMMERCE ET NUMERIQUE**

## **Assure votre réussite** 3 rue de la Liberté

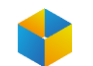

Marigot 97150 SAINT-MARTIN

> T 05 90 87 33 12 www.isgcn-sxm.fr

Créer des nouveaux styles, Organiser les styles, Ajouter des styles au modèle.

## **Modélisation de documents**

Assistants, Créer un modèle, Enregistrer un modèle, Créer un document à partir d'un modèle.

#### **Insertions automatiques**

Utilisation de la barre d'outil d'insertion automatique, Création d'une bible de paragraphe.

## **Fonctions avancées de composition**

Sections d'un document, Multicolonnage, Lettrines, Les césures, Zones de textes, Images, Habillage.

## **Organiser des documents longs**

Table des matières, Numérotation des pages, Mode plan, Gestion des ruptures de pages, Notes de bas de page, Index, légendes, table des illustrations, signets et renvois.

## *C/ Tableur Excel*

#### **Valeurs, formules, fonctions et formats**

Maîtriser les différents modes d'adressage : relatif (A1), absolu(\$A\$1) et mixtes (A\$1, \$A1), Nommer des cellules, des plages de cellules, Mettre en place des conditions simples, complexes ou imbriquées : SI (), OU (), ET (), ESTVIDE(), ESTTEXTE(), etc., Les fonctions de regroupement : SOMME.SI.ENS(), NB.SI.ENS(), MOYENNE.SI.ENS(), Rapatrier des données avec les fonctions de recherche, Calculer des dates, des heures : DATE(), JOUR(), MOIS(), etc., Calculer des statistiques : NBVAL(), NB(), MOYENNE(), MEDIANE(), RANG(), etc., Manipuler du texte : GAUCHE(), DROITE(), STXT(), etc.

#### **Tableaux croisés dynamiques**

Tableaux et graphiques croisés : définitions, Savoir créer des tableaux croisés dynamiques,

#### *<u> ISGCN</u>* **INSTITUT SUPERIEUR DE GESTION COMMERCE ET NUMERIQUE**

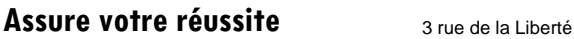

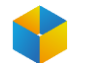

Marigot 97150 SAINT-MARTIN

> T 05 90 87 33 12 www.isgcn-sxm.fr

Masquer, afficher, créer des regroupements, Des exemples de tableaux croisés dynamiques, Mettre en forme les tableaux croisés dynamiques, Détails et calculs personnalisés.

## **Bases de données Fonctionnalités de base de données**

Fonctionnalités des bases de données, Créer un tableau de type base de données, Saisir, filtrer, rechercher, extraire des données, Intégrer des sous-totaux, Calculs statistiques, Tris multicritères et personnalisés, Interroger une liste : les filtres automatiques, Supprimer des doublons.

## **Fonctions de calcul avancées**

Utiliser les fonctions de recherche avancée, Utiliser les formules, Calculs sur les dates, les heures, le texte, Fonctions conditionnelles, Fonctions statistiques, Les formules.

#### **Réaliser des graphiques élaborés**

Introduction, Savoir créer un graphique, Améliorer la présentation, Aller plus loin avec les graphiques.

#### **Le solveur**

Introduction, Saisie du modèle, Mise en œuvre du solveur.

#### **Mise en page et impression**

#### *D/ PowerPoint*

#### **Concevoir des diapositives**

Insérer une zone de texte : saisir, modifier ou supprimer un texte, Définir le retrait des puces, l'alignement et l'interligne d'une zone de texte, Améliorer la pertinence de sa présentation à l'aide des tableaux, schémas et graphiques, Illustrer une diapositive : insérer une image, un dessin ou un objet WordArt.

#### **Mettre en forme ses diapositives**

Appliquer les mises en forme automatiques : l'assistant sommaire automatique, les modèles de conception prédéfinis et les mises en pages automatiques, Définir un arrière-plan,

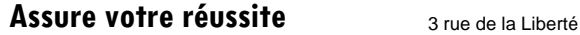

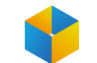

T 05 90 87 33 12 www.isgcn-sxm.fr

Utiliser les masques pour une mise en forme manuelle de ses diapositives.

#### **Projeter un diaporama**

Masquer une ou plusieurs diapositives, Personnaliser les animations, Gérer les transitions.

#### **Atteindre rapidement une diapositive**

Avancer le diaporama manuellement ou l'automatiser.

#### **Techniques d'animation de diaporama**

Créer des effets d'animation (déplacement simultané d'objets multiples, d'objets le long d'un chemin, etc.),

Enchaîner l'ensemble des effets d'animation.

#### **Créer des diaporamas personnalisés**

Les évènements d'un objet : entrée, emphase, sortie et chemin particulier sur l'écran, Les éléments d'animation : type, début, direction, pourcentage d'agrandissement de la police, amplitude de rotation, chemin, vitesse,

Transitions et jeux d'animation appliqués aux masques et aux diapos,

Mettre une musique de fond,

Faire tourner le diaporama en boucle,

Projeter le diaporama et intervenir pendant son défilement,

Noter les actions à entreprendre au fur et à mesure de la réunion et imprimer la liste, Utiliser l'écran de contrôle de l'animateur.

#### **Acquisitions multimédias**

Connaissance du matériel d'acquisition : vidéo projecteur, portable, appareil photo, scanner.

#### *D/ Outlook*

- L'environnement
- La messagerie
- Les contacts
- Le calendrier
- Organiser sa boite
- Les tâches
- Les notes

# **Méthodes pédagogiques**

- Un poste de travail par stagiaire,
- Vidéoprojecteur,
- Accès Internet,
- Pédagogie active et progressive, réponses individualisées aux besoins des participants, alternance d'apports techniques et méthodologiques ;
- Supports de cours inclus,
- Mises en application des logiciels de la suite Office,
- Évaluation en fin de stage,

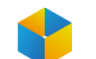

• Attestation de formation.

# **Validation de la formation**

- Test de validation des acquis.
- Passage de la certification PIX (International Computer Driving Licence) : « Traitement de texte » en fin de parcours.
- Délivrance d'une attestation de formation.

# **Durée de la formation et modalités d'organisation**

3 jours (21 heures). Délai d'action : sous 1 mois. Formation en présentiel.

# **Lieu de formation**

A l'ISGCN – 3 rue de la Liberté – Marigot – 97150 Saint-Martin

## **Tarif**

A partir de 1 260 €

# **Information Handicap**

Nos formations sont accessibles aux personnes en situation de handicap. Chaque situation étant unique, nous vous demandons de préciser votre situation à l'inscription. Nous pourrons ainsi confirmer l'ensemble des possibilités d'accueil et vous permettre de suivre la formation dans les meilleures conditions.

Pour toutes informations complémentaires, vous pouvez contacter le référent handicap de l'ISGCN 0590 87 33 12

Jean-Luc BRISTOL - [jeanluc.bristol@isgcn-sxm.com](mailto:jeanluc.bristol@isgcn-sxm.com)

# **Indicateurs de résultat**

- Taux de satisfaction : **en cours**
- Nbre de bénéficiaires : **en cours**
- Taux et cause d'abandon : **en cours**
- Taux de réussite : **en cours**